#### **BAB III**

## **METODE PENELITIAN**

#### **3.1 Desain penelitian**

Salah satu komponen dari penelitian adalah penggunaan metode yang ilmiah, agar metode yang ilmiah ini dapat dilaksanakan dengan relatif lebih mudah dan terarah maka dibutuhkan suatu desain yang sesuai dengan metodenya (Umar, 2004:20). Menurut Nazir (2003:84) menyatakan bahwa desain penelitian merupakan semua proses yang diperlukan dalam perencanaan dan pelaksanaan penelitian.

Adapun desain penelitian yang digunakan dalam penelitian ini adalah penelitian verifikatif, Arikunto (1996:9) mendefinisikan bahwa: "penelitian verifikatif yaitu penelitian yang ditinjau dari tujuan, contohnya penelitian yang sama dengan tujuan untuk mengecek kebenaran hasil penelitian yang dilakukan terdahulu, sehingga penelitian verifikatif juga merupakan penelitian yang bertujuan untuk mengecek hasil penelitian lain."

Adapun pendekatan yang digunakan dalam penelitian ini adalah adalah pendekatan kuantitatif, yaitu pendekatan yang memungkinkan dilakukan pencatatan dan analisis data hasil penelitian secara sistematis menggunakan perhitungan statistik. Dalam pelaksanaannya, kegiatan penelitian yang dilakukan meliputi mengumpulkan dan melakukan pengujian atau analisis terhadap Laporan Realisasi Anggaran (LRA) pada Kabupaten/Kota di Jawa Barat Tahun 2007-2008.

## **3.2 Operasionalisasi Variabel**

Untuk menentukan data yang diperlukan dan memudahkan pengukuran dari variabel - variabel di atas, maka variabel - variabel tersebut perlu dioperasionalisasikan. Untuk lebih jelasnya dapat dilihat pada tabel berikut:

| <b>Variabel</b> | <b>Dimensi</b>       | <b>Indikator yang dianalisis</b>      | <b>Skala</b> |
|-----------------|----------------------|---------------------------------------|--------------|
| Pendapatan      | Realisasi PAD        | Jumlah realisasi PAD<br>yang          | Rasio        |
| Asli Daerah     |                      | dimiliki daerah yang berasal dari:    |              |
| (PAD)           |                      | pajak daerah,                         |              |
|                 |                      | retribusi daerah,                     |              |
|                 |                      | • hasil pengelolaan kekayaan          |              |
|                 |                      | daerah yang dipisahkan,               |              |
|                 |                      | lain-lain PAD yang sah.               |              |
| Dana            | Realisasi DAU        | Jumlah realisasi DAU<br>yang          | <b>Rasio</b> |
| Alokasi         |                      | diberikan pemerintah<br>pusat         |              |
| Umum            |                      | berdasarkan Perpres No 104 tahun      |              |
| (DAU)           |                      | 2006 tentang DAU Kab/Kota             |              |
| Belanja         | Realisasi<br>belanja | Jumlah realisasi belanja daerah Rasio |              |
| Daerah          | daerah               | yang telah ditetapkan<br>setiap       |              |
|                 |                      | tahunnya                              |              |

**Tabel 3.1 Tabel Operasionalisasi Variabel** 

## **3.3 Sumber Data**

Data adalah satu komponen riset, artinya tidak ada data maka tidak ada riset (Umar, 2004:49). Data yang dipakai dalam penelitian haruslah data yang benar, oleh karena itu sumber data yang digunakan tentulah juga harus benar. Jenis data yang digunakan adalah data kuantitatif. Sugiyono (2002:13) mendefinisikan data kuantitatif sebagai data yang berbentuk angka atau data kualitatif yang diangkakan.

Data diperoleh dari sumber yang telah dipublikasikan sehingga data tersebut disebut dengan data sekunder yaitu data primer yang telah diolah lebih lanjut dan disajikan baik oleh pengumpul data primer maupun pihak lainnya (Umar, 1998:42). Selanjutnya Indriantoro dan Supomo (2002) menyatakan bahwa data sekunder umumnya berupa bukti catatan/laporan historis yang telah tersusun dalam arsip (data dokumenter) baik yang dipublikasikan atau tidak. Data sekunder yang digunakan adalah Laporan Realisasi Anggaran Kabupaten/Kota di Jawa Barat Tahun Anggaran 2007-2008 yang diperoleh Badan Pusat Statistik (BPS) Provinsi Jawa Barat.

Dalam penelitian ini, teknik pengumpulan data yang digunakan adalah telaah dokumen yaitu pengumpulan data dengan cara mempelajari dokumendokumen yang berkaitan dengan masalah yang diteliti yang berasal dari objek yang diteliti. Menurut Arikunto (1996:150) di dalam melaksanakan metode dokumentasi, peneliti menyelidiki benda-benda tertulis seperti buku-buku, majalah, dokumen-dokumen, peraturan-peraturan, notulen rapat, catatan harian, dan sebagainya.

Dalam penelitian ini, dokumen yang ditelaah adalah LRA Kabupaten/Kota di Jawa Barat Tahun Anggaran 2007-2008, peraturan-peraturan, dan buku-buku kepustakaan.

## **3.4 Teknik Pengumpulan Data**

Teknik pengumpulan data yang digunakan dalam penulisan ini adalah : Teknik Dokumentasi, yaitu mempelajari dokumen-dokumen yang ada kaitannya dengan masalah yang diteliti dan bisa diketahui oleh publik. Data yang ditelaah dalam penelitian ini adalah dokumen Laporan Realisasi APBD pada Kabupaten/Kota di Jawa Barat Tahun 2007-2008.

# **3.5 Teknik Analisis Data dan Pengujian Hipotesis**

#### **3.5.1 Teknik Analisis Data**

Agar dapat mencapai tujuan penelitian maka digunakan teknik analisis data. Karena penelitian ini merupakan penelitian kuantitatif maka peneliti menggunakan teknik statistik. Adapun teknik statistik yang digunakan adalah statistik deskriptif yaitu statistik yang digunakan untuk menganalisis data dengan cara mendeskripsikan atau menggambarkan data yang telah terkumpul sebagaimana adanya tanpa bermaksud membuat kesimpulan yang berlaku untuk umum atau yang digeneralisasikan (Sugiyono, 2002:142). Teknik statistik deskriptif digunakan karena penelitian ini tidak memiliki sampel dan tidak memerlukan penggeneralisasian.

Untuk mendeskripsikan masing-masing data variabel, yaitu data Pendapatan Asli Daerah, data Dana Alokasi Umum, serta data Belanja Daerah digunakan rasio pertumbuhan dari masing-masing variabel. Adapun formula rasio pertumbuhan dari masing-masing variabel adalah sebagai berikut:

Rasio Pertumbuhan 
$$
PAD = \frac{PAD_{R1} - PAD_{R-1}}{PAD_{R-1}}
$$

(Mahmudi, 2006:125)

Ket: n :tahun anggaran PAD : pendapatan asli daerah

 $Rasio Pertumbuhan 
$$
DAU = \frac{DaU_n - DaU_{n-1}}{DaU_{n-2}}
$$$ 

Ket: n : tahun anggaran DAU : dana alokasi umum

```
Rasio Pertumbuhan ABD = \frac{ABD_n - ABD_{n-1}}{ABD_{n-1}}
```
(Mahmudi, 2006:125)

Ket: n : tahun anggaran ABD : belanja daerah

Alat analisis yang digunakan adalah analisis regresi linier. Menurut Duwi Priyatno (2009:127), regresi linier adalah hubungan secara linier antara variabel dependen dengan variabel independen yang digunakan untuk memprediksi atau meramalkan suatu nilai variabel dependen berdasarkan variabel independen. Karena penelitian ini bermaksud untuk mengetahui pengaruh PAD dan DAU terhadap belanja daerah, maka alat analisis yang digunakan adalah analisis regresi linier.

# **3.5.2 Pengujian Hipotesis**

## **3.5.2.1 Uji Asumsi Klasik**

Sebelum melakukan pengujian dengan regresi linier sederhana dan regresi linier berganda, terlebih dahulu dilakukan uji asumsi klasik**.** Uji asumsi klasik diperlukan untuk memaksimalkan keakuratan pada hasil pengolahan data dan pengujian hipotesis yang dilakukan. Adapun uji asumsi klasik yang perlu dilakukan adalah:

#### **1. Uji Normalitas**

Uji normalitas digunakan untuk menguji apakah model linier, variabel terikat dan variabel bebas keduanya mempunyai distribusi normal atau tidak. Menurut Ghozali (2001:110) dalam bukunya menyatakan bahwa:

Cara untuk melihat normalitas adalah dengan melihat histogram yang membandingkan antara data observasi dengan distribusi yang mendekati distribusi normal. Namun demikian dengan hanya dengan melihat histogram hal ini dapat menyesatkan khususnya untuk sampel yang kecil jumlahnya. Metode yang lebih handal adalah dengan melihat *normal probability plot* yang membandingkan distribusi kumulatif dari data sesungguhnya dengan distribusi kumulatif dari distribusi normal. Distribusi normal akan membentuk satu garis lurus diagonal, dan plooting data akan dibandingkan dengan garis diagonal. Jika distribusi data adalah normal, maka garis yang menggambarkan data sesungguhnya akan mengikuti garis diagonalnya.

## **2. Uji Linieritas**

Uji Linieritas menunjukkan bahwa untuk persamaan model dalam penelitian, hubungan yang terjadi antara variabel dependen dengan variabel independen harus linier. Analisis ini juga akan menunjukkan model estimasi yang digunakan, apakah persamaan kuadrat, kubik, logaritma, atau invers. Adapun cara yang dapat dilakukan yaitu dengan menggunakan analisis uji Langrange Multoplier.

Dimana uji Langrange Multiplier ini merupakan uji alternatif dari Ramsey Test dan dikembangkan oleh Engle tahun 1982. Estimasi dengan uji ini bertujuan untuk mendapatkan nilai x² hitung atau n x R². Adapun langkah pengujian dilakukan dengan membandingkan x² hitung < x² tabel, maka model persamaan berbentuk linier (Ghozali, 2001:119).

Langkah selanjutnya adalah melakukan pengujian hipotesis. Pengujian hipotesis dilakukan terhadap hipotesis yang telah dirumuskan untuk mengetahui

pengaruh DAU terhadap alokasi belanja daerah lebih besar daripada pengaruh PAD.

Untuk melakukan pengujian terhadap hipotesis di atas, maka digunakan model Regresi Linier.

# **3.5.2.2 Regresi Linier**

Analisis regresi linier digunakan untuk memprediksi apakah komponenkomponen pendapatan tersebut mempengaruhi Belanja Daerah. Untuk mempermudah peneliti dalam melakukan pengujian hipotesis digunakanlah bantuan perangkat lunak (*software*) SPSS 17.0 *for windows* dalam pengolahan data.

Persamaan regresi yang digunakan adalah sebagai berikut:

# $\hat{y} = \alpha + \beta x_1 + \beta x_2 + e$

Keterangan :

- : Jumlah Belanja Daerah
- : Konstanta
- $\beta$  : Koefisien Regresi
- $x_1$  : PAD
- $x_2$  : DAU
- *e* : Error term

Dari hasil *output* SPSS 17.0 *for windows* tersebut dapat diketahui bagaimana pengaruh PAD dan DAU baik secara parsial maupun simultan terhadap belanja daerah, yaitu dengan melakukan uji t dan uji F. Uji t digunakan untuk menguji pengaruh PAD dan DAU secara parsial terhadap belanja daerah, sedangkan uji F digunakan untuk menguji pengaruh PAD dan DAU secara simultan terhadap belanja daerah.

# **a. Uji t**

Menurut Duwi Priyatno (2009:149), uji t (uji koefisien regresi secara parsial) digunakan untuk mengetahui apakah secara parsial  $X_1$  dan  $X_2$  berpengaruh secara signifikan atau tidak terhadap Y. Pengujian menggunakan tingkat signifikansi 0,05 dan 2 sisi. Langkah-langkah pengujiannya sebagai berikut:

1. Merumuskan hipotesis.

 $H_0$ :  $X_1$  tidak berpengaruh terhadap Y.

 $H_1$ :  $X_1$  berpengaruh terhadap Y.

2. Menentukan t hitung dan signifikansi.

3. Menentukan t tabel.

4. Kriteria pengujian.

Jika –t tabel  $\leq$ t hitung  $\leq$ t tabel, maka C diterima.

Jika –t hitung  $\lt$  -t tabel atau t hitung  $>$  t tabel, maka H<sub>0</sub> ditolak.

Berdasarkan signifikansi:

- Jika signifikansi  $> 0.05$ , maka H<sub>0</sub> diterima.
- Jika signifikansi < 0,05, maka  $H_0$  ditolak.
- 5. Membuat kesimpulan

Langkah yang sama kita lakukan untuk menguji koefisien variabel  $X_2$ .

# **b. Uji F**

Menurut Duwi Priyatno (2009:146), uji F merupakan uji koefisien regresi secara bersama-sama untuk menguji signifikansi pengaruh beberapa variabel independen terhadap variabel dependen.

Langkah-langkah uji F adalah sebagai berikut:

1. Merumuskan hipotesis.

 $H_0$ :  $X_1$  dan  $X_2$  secara bersama-sama tidak berpengaruh terhadap Y.

- $H_1$ :  $X_1$  dan  $X_2$  secara bersama-sama berpengaruh terhadap Y.
- 2. Menentukan F hitung dan signifikansi.
- 3. Menentukan F tabel.
- 4. Kriteria pengujian.
	- Jika F hitung  $\leq$  F tabel, maka H<sub>0</sub> diterima.
	- Jika F hitung > F tabel, maka  $H_0$  ditolak.
- 5. Membuat kesimpulan.

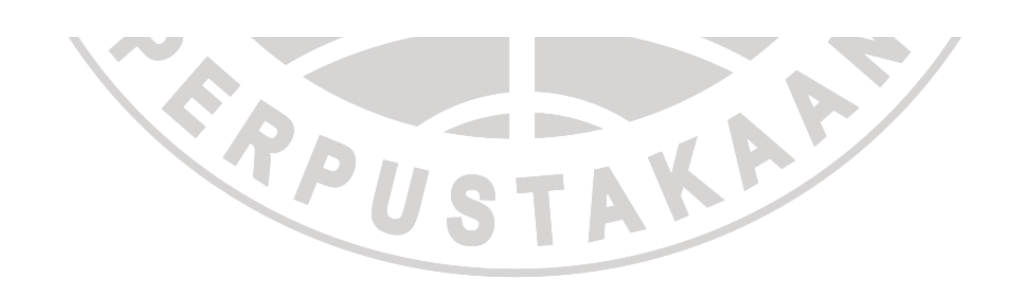